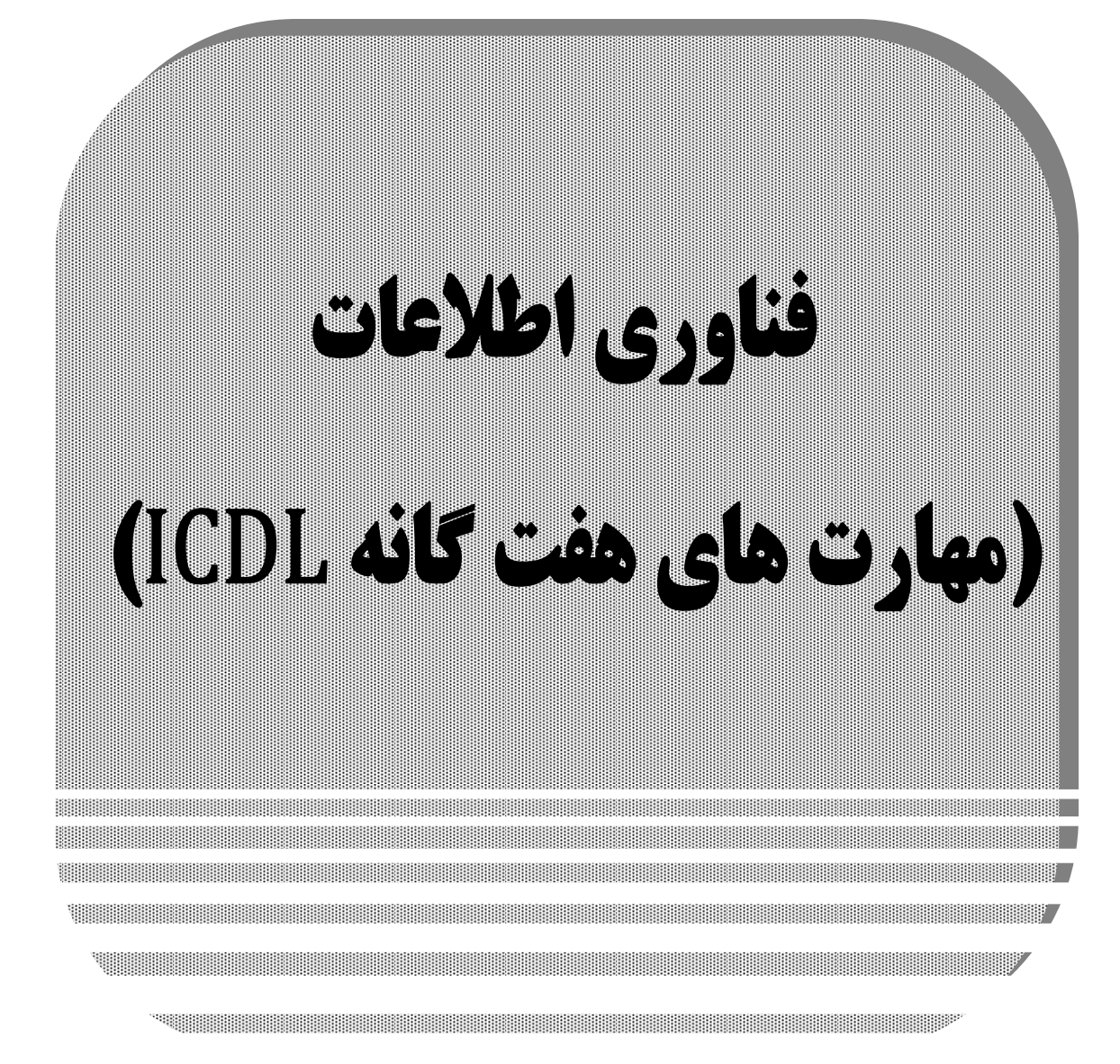

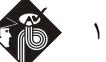

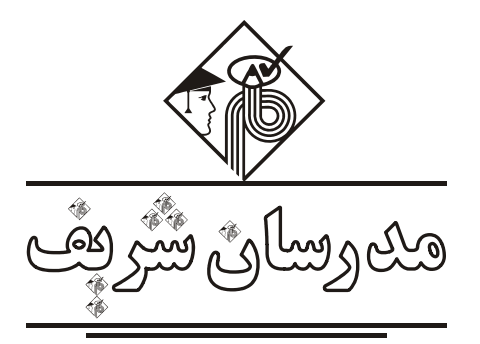

**فصل اول «مفاهيم پايه فناوري اطلاعات»**

يك كامپيوتر از نظر ساختار داخلي داراي قطعات سختافزاري و برنامههاي نرمافزاري است. سختافزار شامل واحد پردازش مركزي، سيستم حافظه و قطعات جانبي ميشود.

واحد پردازش مركزي همان CPU كامپيوتر است كه مسئول پردازش اطلاعات و كنترل فعاليت قطعات است و سيستم حافظه در برگيرنده حافظههاي اصلي و جانبي است. حافظههاي اصلي در راهاندازي اوليه سيستم و انجام محاسبات كامپيوتري به CPU كمك ميكنند و حافظههاي جانبي براي ذخيره دائمي اطلاعات بكار ميروند. حافظههاي ديگري نظير Cache) كش) و Register) ثبات) هم در كنار CPU وجود دارند كه سرعت اجراي برنامهها را افزايش ميدهند:

# **حافظههاي اصلي:**

1ـ RAM : حافظه با دسترسي تصادفي جهت كمك به اجراي برنامهها در CPU

2ـ ROM : حافظه فقط خواندني جهت راهاندازي اوليه كامپيوتر

**ساير حافظهها:** 1ـ رجيستر (Register(، 2ـ كش (Cache(

**انواع RAM:** 1ـ RAM S) استاتيك)، 2ـ RAM D) دايناميك)

#### **انواع ROM:**

1ـ ROM P) قابل برنامهريزي)

2ـ ROM EP) قابل برنامهريزي و پاككردن)

3ـ ROM EEP) قابل برنامهريزي و پاككردن متعدد)

توجه به اين نكته ضروري است كه كارايي سيستم به قدرت و سرعت CPU و تكنولوژي و حجم حافظههاي اصلي، كش و رجيستر مرتبط است. **مقايسه حافظهها از نظر سرعت و حجم و قيمت:** 

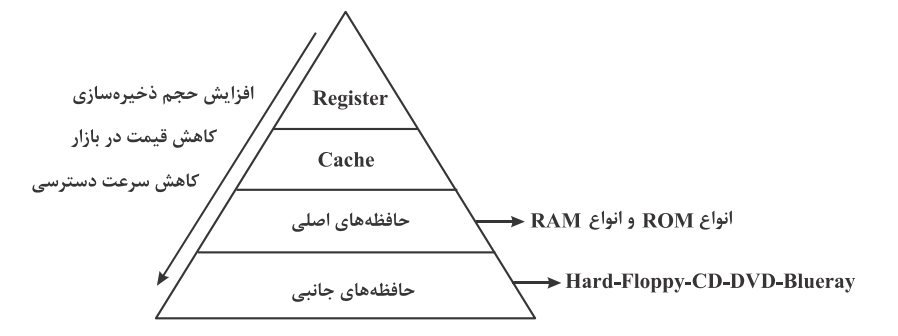

حافظههاي Register و Cache و RAM فرار و حافظههاي ROM و حافظههاي جانبي غيرفرار هستند. فرار بودن حافظه به معني از بين رفتن اطلاعات آن با قطع برق است.

**انواع حافظه جانبي:** 

1ـ ديسك نرم (Floppy(: حجم ذخيرهسازي كم در حد MB / 44 1 با اندازههاي 8 و 5/25 و 3/5 اينچ

2ـ ديسك سخت (Hard (: حجم ذخيرهسازي بالا در حد چند TB با اندازه تقريبي 3 تا 6 اينچ

3ـ ديسك نوري (CD – DVD – ray Blue(: حجم ذخيرهسازي متوسط در حد چند GB با قطر 12 سانتيمتر

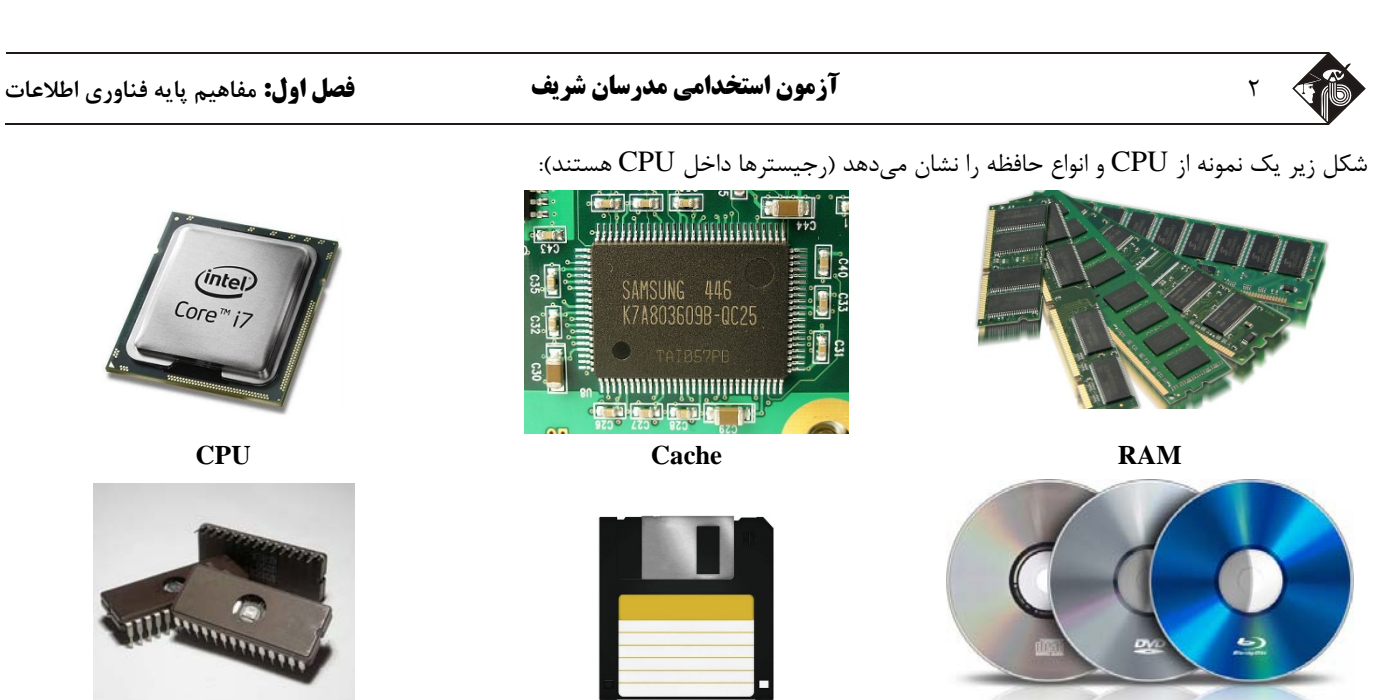

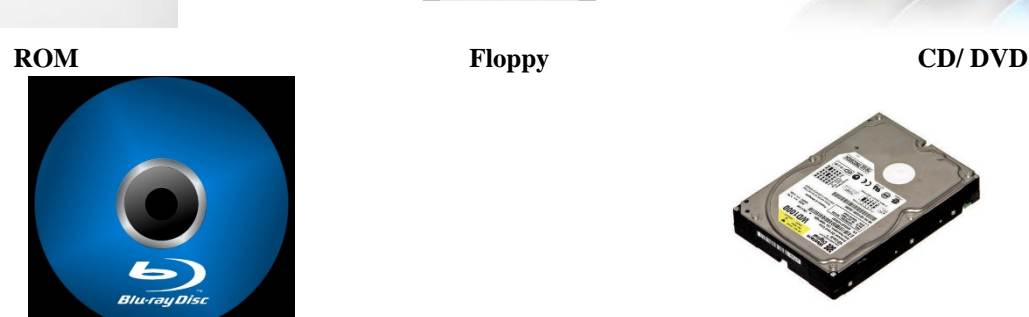

**Blueray Hard**

قطعات جانبي كامپيوتر بسيار متنوع و داراي كاربردهاي گوناگون هستند. مهمترين قطعه جانبي در كامپيوتر، board Main) مادربورد) است كه قطعات حساس كامپيوتر مانند CPU، RAM، كارت گرافيك، اسلاتهاي PCI، پورتهاي كامپيوتر، برق ورودي به كامپيوتر، پلهاي شمالي و جنوبي پردازش و ... روي آن قرار ميگيرند. به قطعاتي كه روي مادربورد سوار ميشوند، Internal و به قطعاتي كه خارج مادربورد قرار ميگيرند، External گفته ميشود. قطعات اكسترنال به واسطه پورتها (USB و COM و LPT و ...) يا اسلاتها (PCI و IDE و SATA و AGP و ...) به مادربورد متصل ميشوند. اسلات PCI به خارج كيس راه دارد اما اسلاتهاي AGP و IDE و SATA داخل كيس هستند. كاربرد پورتها و اسلاتهاي ذكر شده بصورت زير است:

USB : پورت اتصال عمومي Data COM : پورت اتصال موس و صفحه كليد و ساير قطعات مشابه بصورت سريال LPT : پورت اتصال پرينتر و ساير قطعات مشابه بصورت موازي PCI : اسلات اتصال عمومي قطعات مانند كارت شبكه IDE و SATA : اسلات اتصال هاردهاي IDE يا SATA AGP : اسلات اتصال كارت گرافيك

شكل انواع پورتها و اسلاتها بصورت زير است:

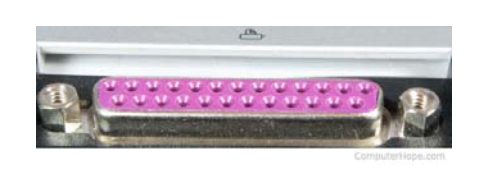

**پورت LPT پورت Com پورت USB**

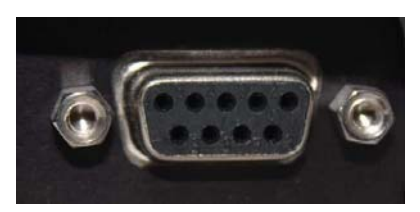

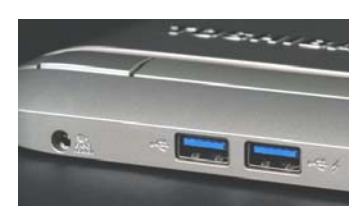

**مهارتهاي هفتگانه ICDL آزمون استخدامي مدرسان شريف** 3

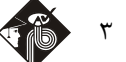

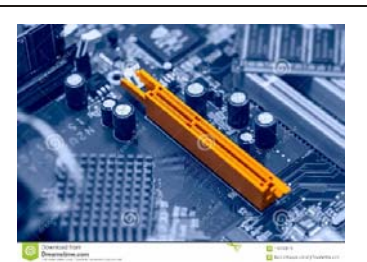

**اسلات SATA اسلات IDE اسلات PCI**

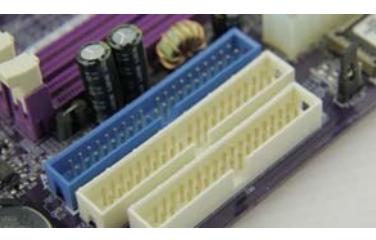

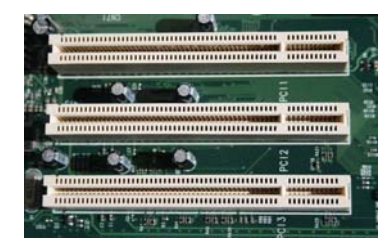

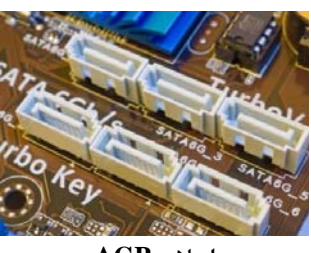

**اسلات AGP**

بطور كلي يك كامپيوتر داراي قطعات جانبي زير ميباشد: ـ كارتهاي جانبي (كارت گرافيك ـ كارت شبكه ـ كارت مودم ـ كارت TV ـ كارت Capture .... ( ـ صفحه كليد يا Keyboard سيمدار يا بيسيم ـ موس (Mouse (سيمدار يا بيسيم ـ كيس (Case (جهت نگهداري مادربورد و قطعات Internal ـ برق يا Power جهت تأمين برق كامپيوتر ـ انواع چاپگر يا Printer) ليزري ـ جوهرافشان ـ سوزني ـ ...) ـ فن (Fan (جهت خنك كردن قطعات داخلي كيس ـ مادربورد (Mainboard (و قطعات Internal متصل به آن شامل CPU و RAM و ... ـ حافظههاي جانبي (Hard ـ Floppy ـ CD ـ DVD ـ ray Blue ـ ...) ـ نمايشگر (Monitor (در انواع مختلف مانند CRT ـ LCD ـ LED ـ ... نرمافزارهاي كامپيوتري به دو دسته سيستمي (سيستم عامل) و كاربردي (عمومي) تقسيم ميشوند. تمام نرمافزارها درون هارد كامپيوتر نگهداري شده و در درايوهاي مختلف آن دستهبندي ميشوند. در سيستم عامل ويندوز نامگذاري درايوها بصورت زير است:

$$
\mathbf{C} \longrightarrow \mathbf{C} \longrightarrow \mathbf{C} \longrightarrow
$$

سيستم عاملها وظيفه مديريت اجراي ساير برنامههاي كاربردي را بهعهده دارند و داراي طيف بسيار وسيعي هستند (ويندوزها ـ لينوكسها ـ DOS ـ  $\ldots$  – MACOS – unix

Vista ،10،8،7،XP ،ME ،NT ،98 ،95 :(Windows) ويندوز انواع

Red hat ،Ubuntu ،Centos ،Fedora :(Linux) لينوكس انواع

فايلهاي كاربر به دو شكل اجرايي يا غيراجرايي هستند. تنها فايلهاي اجرايي قابل پردازش و اجرا توسط CPU هستند. هر فايل داراي يك نام و يك پسوند است كه با نقطه از هم جدا ميشوند (پسوند.نام). پسوندها معمولاً 4 حرف يا كمتر هستند كه رايجترين آنها، 3 حرفي است. برخي پسوندهاي اجرايي عبارتند از: ـ (تصاوير) JPG ـ (متن فقط خواندني) PDF ـ (نرمافزار point Power (PPT ـ (نرمافزار Excel (XLS ـ (نرمافزار Word (DOC ـ (متني) TXT ... ـ (هگزادسيمال) HEX ـ (باينري) BIN ـ (نرمافزار Access (DBA ـ (صوتي) 3MP ـ (فشرده) RAR ـ (ويديويي) 4MP

يكي از مهمترين اقدامات در مورد نرمافزارهاي سيستمي يا نصب شده در كامپيوتر، قابليت پشتيبانگيري (up Back (و بازيابي پشتيبان (Restore( است. اين قابليت در سيستم عاملها وجود دارد و باعث ميشود در صورت ايجاد مشكلي براي سيستم عامل يا برنامههاي نصب شده، بتوانيم نسخه بدون مشكل را با عمل بازيابي جايگزين نسخه كنوني كنيم و بدين شكل مشكل را حل نماييم.

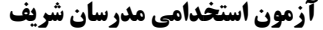

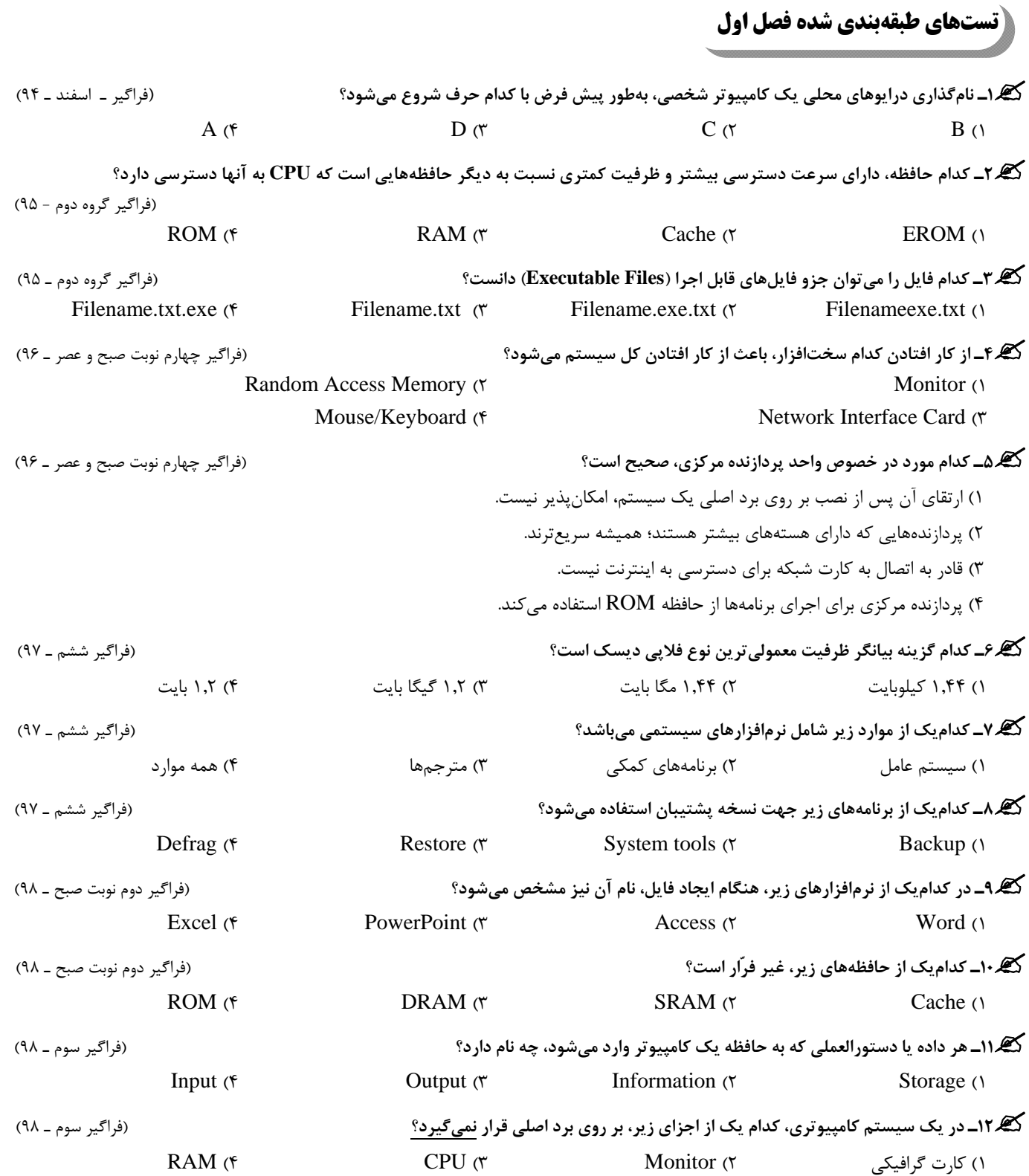

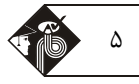

# **پاسخنامه تستهاي طبقهبندي شده فصل اول**

**1ـ گزينه «2»** درايوهاي A و B مخصوص فلاپي هستند و درايوهاي محلي معمولاً بصورت پيشفرض با حرف C به بعد نامگذاري ميشوند و سيستم عامل روی درايو  $\rm C$  نصب ميشود.

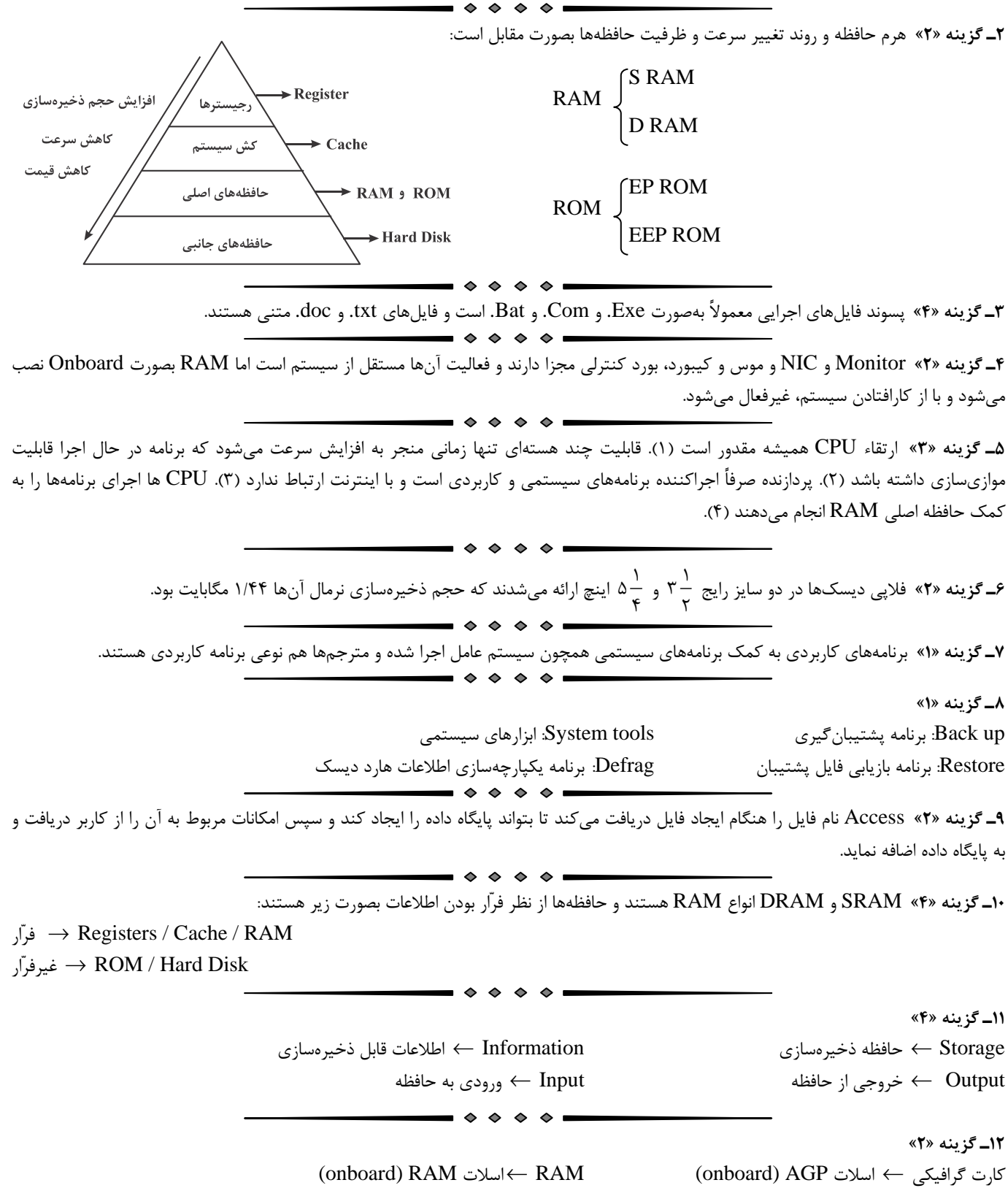

(external) VGA كابل Monitor (onboard)CPU زيف CPU

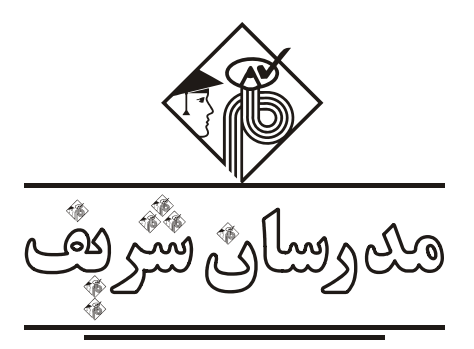

**فصل دوم «آشنايي با Windows«**

ويندوز يك سيستم عامل گرافيكي چند كاره 32 يا 64 بيتي است كه پس از نصب، هارد كامپيوتر را درايوبندي ميكند (A و B براي فلاپي، C براي ويندوز و فايلهاي نصبي برنامهها، D به بعد براي ساير فايلهاي كاربر و آخرين درايوها براي ديسكهاي نوري و حافظههاي جانبي نظير فلش يا هارد اكسترنال) و مديريت نرمافزارها را در كامپيوتر بهعهده ميگيرد.

مديريت فايلها در ويندوز درون صفحهاي به نام Explorer Windows انجام ميشود. اين صفحه شامل يك سري منوي عملياتي، يك صفحه اصلي جهت نمايش فايلها و پوشهها و يك پنل جهت تسهيل دسترسي به موقعيت سلسله مراتبي فايلها و پوشههاست. يك خط آدرس در بالاي پنجره وجود دارد كه نشان ميدهد اكنون در چه آدرسي از هارد (شامل نام درايو، نام پوشههاي تودرتوي قبلي و نام پوشه فعلي) هستيم. به شكل زير دقت كنيد:

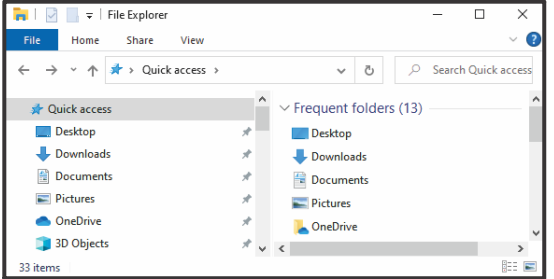

#### **Widows Explorer**

ويندوز يك menu Start دارد كه امكانات مديريتي برگزيده كامپيوتر را همراه با آخرين نرمافزارهاي اجرا شده كاربر و آخرين فايلهاي رجوع شده توسط وي نمايش ميدهد. اين كار سرعت دسترسي كاربر به قسمتهاي پر مراجعه را راحتتر ميكند. مهمترين قسمت Menu Start، قسمت جستجوي آن است كه با ورود قسمتي از نام امكانات يا نرمافزارهاي مورد نياز در آن، ميتوان ليستي از موارد مشابه را جستجو نمود و از اين طريق بدون دانستن مكان دقيق برنامهها، اقدام به اجراي آنها نمود. اين قسمت قابليت جستجو در اينترنت را ندارد. شكل زير نمونهاي از اين نوع جستجو در Menu Start را نشان ميدهد:

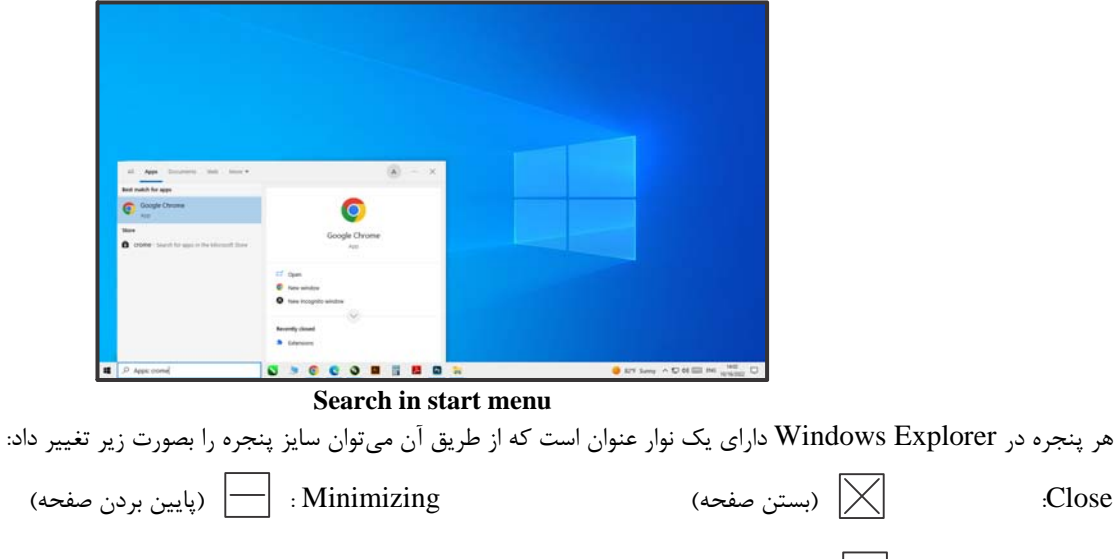

Down Restoring :) بازگشت صفحه به حالت اول) Maximizing :) بزرگ كردن صفحه)

# **مهارتهاي هفتگانه ICDL آزمون استخدامي مدرسان شريف** 7

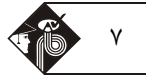

با كمك دكمه كنترلي Space + Alt ميتوان به منوي تغيير سايز صفحه نيز دسترسي پيدا كرد.

پس از باز كردن Windows Explorer از طريق آيكن My Computer يا This PC در صفحه دسكتاپ، ليست درايوهاي فعال نمايش داده ميشود. با دابل كليك روي هر درايو ميتوان فايلها يا پوشههاي داخل آن را مشاهده نمود. براي نمايش كليه فايلها و پوشهها از يك تصوير كوچك بنام آيكن (Icon (استفاده ميشود. حتي Shortcut هاي روي دسكتاپ سيستم هم با فرمت آيكن نمايش داده ميشوند.

با كليك راست موس روي آيكونها و يا صفحه Explorer Windows ميتوان به فرمتهاي مختلف منوي Context سيستم دسترسي پيدا نمود. اين منو فعاليتهاي مجاز روي صفحه اصلي و يا فايلها و پوشههاي انتخاب شده را نشان ميدهد. شكل زير Menu Context را در دو حالت صفحه اصلي و پوشه (فايل) نشان ميدهد.

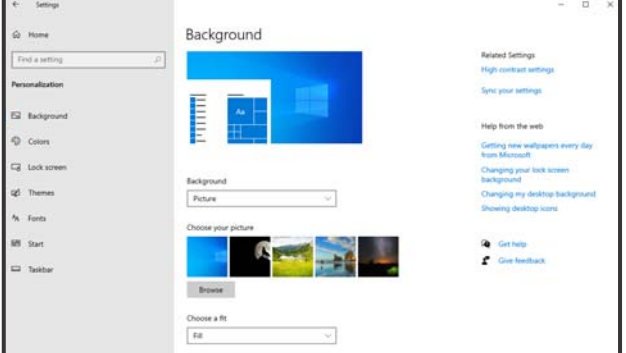

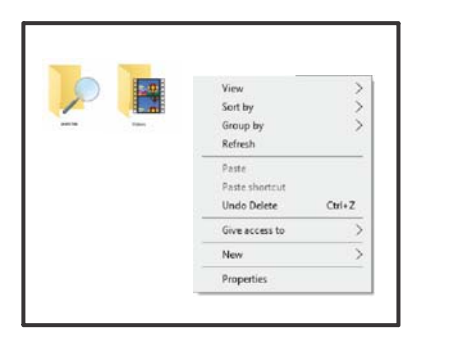

#### **Context Menu (Folder/File) Context Menu (Window)**

يكي از مهمترين امكانات در منوي Context ، ايجاد Shortcut فايل يا پوشه در دسكتاپ است. نام اين گزينه، عبارتست از:

Send to Desktop (create shortcut)

براي انتخاب فايلها يا پوشهها در Explorer بايستي از يكي از روشهاي زير استفاده نماييم:

1ـ انتخاب با drag كردن (كشيدن) موس

2ـ انتخاب تك تك با دكمه Ctrl

3ـ انتخاب يكپارچه با دكمه shift

براي كپي يا انتقال فايلها ميتوانيم از drop & drag) كشيدن و رها كردن) موس استفاده نماييم و يا از دكمههاي كنترلي C+ Ctrl) براي Copy (و

براي Cut) بهره بگيريم و سپس در مقصد Ctrl + V (Paste يا تاييد كپي و انتقال) را بزنيم. (Cut

دكمههاي ميانبر (كنترلي) در ويندوز بسيار كاربردي هستند. برخي از مهمترين دكمههاي كنترلي ميانبر عبارتند از:

- $F_1 \rightarrow$  Windows Help & Support
- $F_2 \rightarrow$  Rename File & Folders
- $F_4 \rightarrow$  Open Address Bar
- $F_5 \rightarrow$  Refresh Active Window

در مورد تغيير نام فايلها و پوشهها توجه به چند نكته ضروري است: 1ـ در صورتيكه به جاي نام فايل يا پوشه از Space استفاده نماييم، به ظاهر نام آن حذف شده و نمايش داده نميشود. 2ـ اگر به جاي نام فايل يا پوشه هيچ چيزي وارد نكنيم، پس از فشردن اينتر نام به حالت قبل بازميگردد.

3ـ در هر مرحله از تغيير نام در صورت فشردن ESC، نام به حالت قبل برميگردد.

يكي از مهمترين قابليتهاي ويندوز، Undo) برگشت آخرين عمل به حالت قبل) و Redo) انجام مجدد آخرين عمل برگشت شده به حالت قبل) است. اين كار به كاربر اطمينان ميدهد كه در صورت انجام اشتباه يك كار در ويندوز اشتباه خود را جبران و اثر آن را مرتفع نمايد. دكمه كنترلي Z + Ctrl براي Undo و دكمه كنترلي Y + Ctrl براي Redo منظور گرديده است.

ويندوز قابليت فشردهسازي اطلاعات را در اختيار كاربر قرار ميدهد تا بتواند در فضاهاي استفاده شده صرفهجويي نمايد. عليرغم وجود نرمافزارهاي فشردهسازي، اين كار از طريق منوي Context و با انتخاب گزينه زير نيز امكانپذير است:

Send to  $\triangleright$  Compressed (Zipped) Folder

امكان نصب فونتها نيز در ويندوز وجود دارد. براي نصب فونت در ويندوز ميتوان به يكي از دو روش زير عمل نمود:

1ـ انتقال فونتهاي جديد به پوشه Fonts در آدرس Windows\:C

2ـ نصب تك تك فونتها از طريق دكمه Install درون فايل

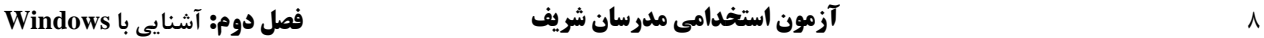

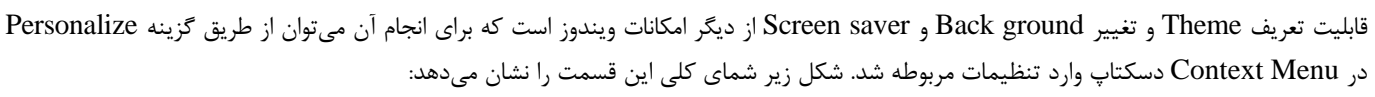

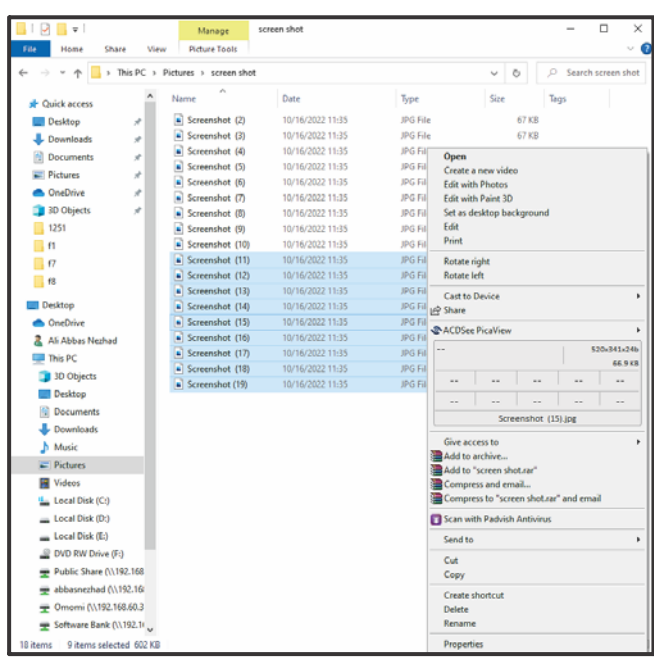

**Personalize Setting Window**

براي خروج از ويندوز گزينههاي مختلفي وجود دارد كه معاني آنها بصورت زير است: User Switch : تغيير كاربر فعال با انتقال به صفحه كاربر جديد و بازماندن تمامي صفحات كاربر قبلي Off Log : تغيير كاربر فعال با انتقال به صفحه كاربر جديد و بستن تمامي صفحات كاربر قبلي Down Shut : خاموش كردن كامل سيستم پس از خروج از محيط ويندوز

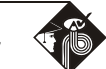

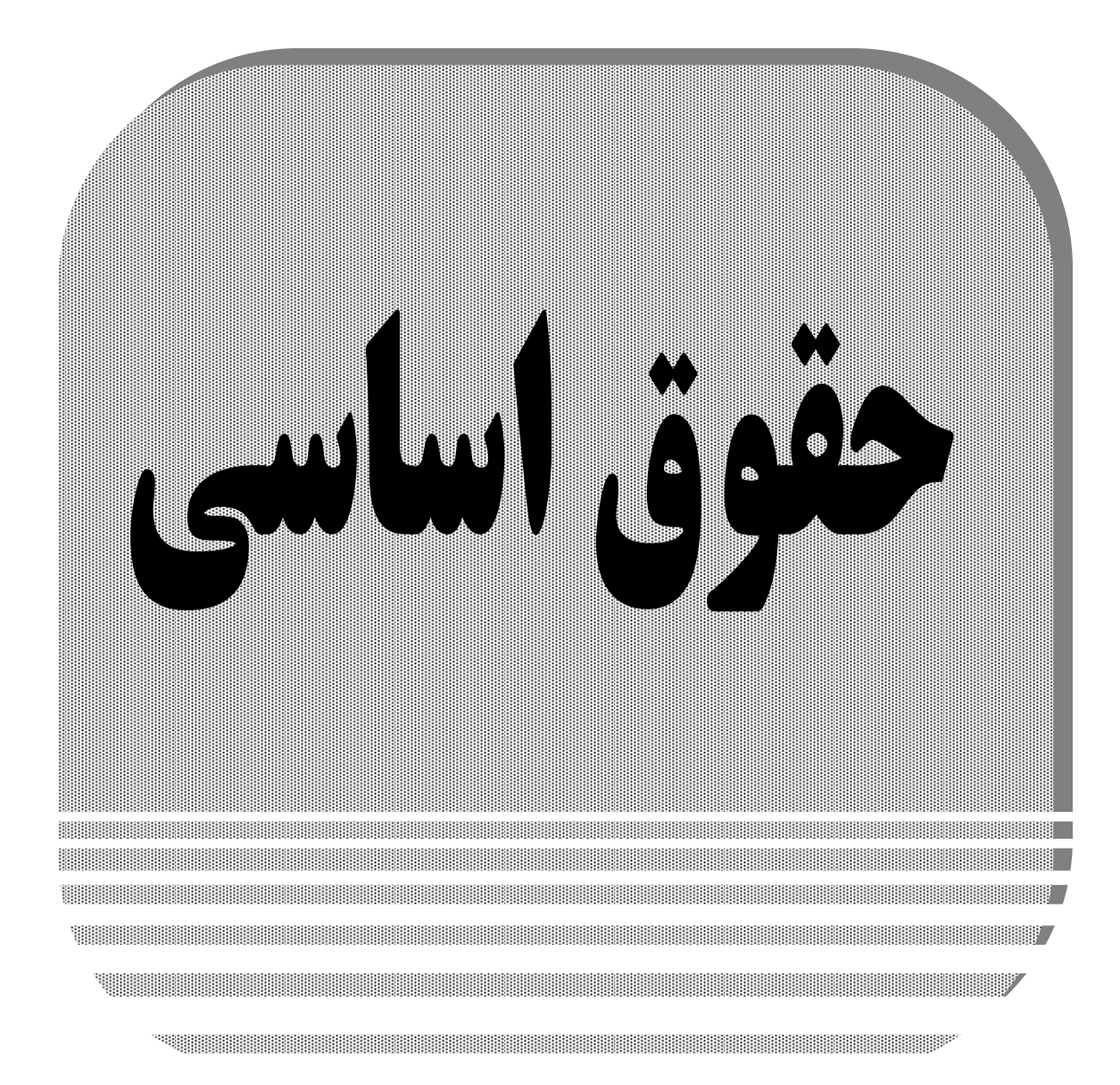

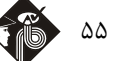

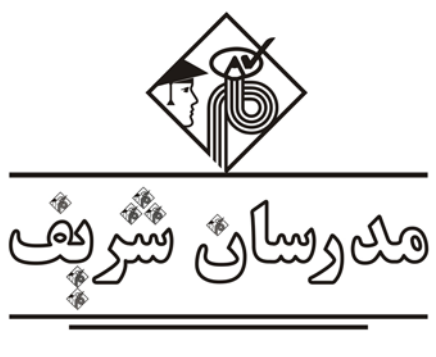

**«حقوق اساسي»** 

**قانون اساسي بسيار مهم ميباشد و هرساله تعداد قابل توجهي از سؤالات از اين قانون مطرح ميگردد. اصل :1**

حكومت ايران جمهوري اسلامي است كه ملت ايران، بر اساس اعتقاد ديرينهاش به حكومت حق و عدل قـرآن، در پـي انقـلاب اسـلامي پيروزمنـد خـود بـه رهبري مرجع عاليقدر تقليد آيت االله العظمي امام خميني، در همه پرسي دهم و يازدهم فروردين ماه يكهزار و سيصد و پنجاه و هشت هجري شمسـي برابـر با اول و دوم جماديالاولي سال يكهزار و سيصد و نود و نه هجري قمري با اكثريت 98 درصدي كليه كساني كه حـق رأي داشـتند، بـه آن رأي مثبـت داد. **اصل :2**

جمهوري اسلامي، نظامي است بر پايه ايمان به:

خداي يكتا (لا اله الا الله) و اختصاص حاكميت و تشريع به او و لزوم تسليم در برابر امر او. وحي الهي و نقش بنيادي آن در بيان قوانين. معاد و نقش سازنده آن در سير تكاملي انسان به سوي خدا. عدل خدا در خلقت و تشريع. امامت و رهبري مستمر و نقش اساسـي آن در تـداوم انقـلاب اسـلام. كرامـت و ارزش والاي انسان و آزادي توأم با مسئوليت او در برابر خدا، كه از راه:

اجتهاد مستمر فقهاي جامعالشرايط براساس كتاب و سنت معصومين سلام االله عليهم اجمعين. استفاده از علوم و فنون و تجارب پيشرفته بشري و تـلاش در پيشبرد آنها. نفي هر گونه ستمگري و ستمكشي و سلطهگري و سلطهپذيري. قسط و عدل و استقلال سياسي و اقتصادي و اجتماعي و فرهنگي و همبستگي ملي را تأمين ميكند.

کچه مثال۱: در قانون اساسی ایران، از کدام یک از موارد زیر به عنوان روشی برای تامین قسط، عدل، استقلال و همبستگی ملی یاد شده است؟

(فراگير هفتم گروه چهارم نوبت عصر ـ 98) 1) امر به معروف و نهي از منكر 2) استفاده از علوم و فنون 3) اسلام و نظم عمومي 4) موازين اسلام و حقوق عمومي **پاسخ:** گزينه «3» براساس اصل دوم قانون اساسي: جمهوري اسلامي، نظامي است بر پايه ايمان به: ـ خداي يكتا ( لااله الااالله ) و اختصاص حاكميت و تشريع به او و لزوم تسليم در برابر امر او. ـ وحي الهي و نقش بنيادي آن در بيان قوانين. ـ معاد و نقش سازنده آن در سير تكاملي انسان به سوي خدا. ـ عدل خدا در خلقت و تشريع. ـ امامت و رهبري مستمر و نقش اساسي آن در تداوم انقلاب اسلامي.

6ـ كرامت و ارزش والاي انسان و آزادي توأم با مسئوليت او در برابر خدا،كه از راه : الف ـ اجتهاد مستمر فقهاي جامع الشرايط بر اساس كتاب و سنت معصومين سلام الله عليهم اجمعين، ب ـ استفاده از علوم و فنون و تجارب پيشري و تلاش در پيشبرد آنها، ج ـ نفي هر گونه ستمگري و ستمكشي و سلطهگري و سلطهپذيري، قسط و عدل و استقلال سياسي و اقتصادي و اجتماعي و فرهنگي و همبستگي ملي را تأمين ميكند.

#### **اصل :3**

دولت جمهوري اسلامي ايران موظف است براي نيل به اهداف مذكور در اصل دوم، همه امكانات خود را براي امور زير به كار برد: ايجاد محيط مساعد براي رشد فضايل اخلاقي بر اساس ايمان و تقوي و مبارزه با كليه مظاهر فساد و تباهي. بالا بردن سطح آگاهيهاي عمومي در همه زمينهها با استفاده صحيح از مطبوعات و رسانههاي گروهي و وسايل ديگر. آموزش و پرورش و تربيت بدني رايگان براي همه در تمام سطوح، و تسهيل و تعميم آموزش عالي. تقويت روح بررسي و تتبع و ابتكار در تمام زمينههاي علمي، فني، فرهنگي و اسلامي از طريق تأسيس مراكز تحقيق و تشويق محققان. طرد كامل استعمار و جلوگيري از نفوذ اجانب. محو هر گونه استبداد و خودكامگي و انحصارطلبي. تأمين آزاديهاي سياسي و اجتماعي در حدود قانون.

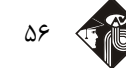

56 **آزمون استخدامي مدرسان شريف حقوق اساسي**

مشاركت عامه مردم در تعيين سرنوشت سياسي، اقتصادي، اجتماعي و فرهنگي خويش. رفع تبعيضات ناروا و ايجـاد امكانـات عادلانـه بـراي همـه، در تمـام زمينههاي مادي و معنوي. ايجاد نظام اداري صحيح و حذف تشكيلات غير ضروري. تقويت كامل بنيه دفاع ملي از طريق آموزش نظامي عمومي بـراي حفـظ استقلال و تماميت ارضي و نظام اسلامي كشور. پيريزي اقتصادي صحيح و عادلانه بر طبق ضوابط اسلامي جهت ايجاد رفاه و رفع فقر و برطرف ساختن هـر نوع محروميت در زمينه هاي تغذيه و مسكن و كار و بهداشت و تعميم بيمه. تأمين خودكفايي در علوم و فنون صنعت و كشاورزي و امور نظامي و .... تأمين حقوق همه جانبه افراد از زن و مرد و ايجاد امنيت قضايي عادلانه براي همه و تساوي عموم در برابر قانون. توسعه و تحكيم بـرادري اسـلامي و تعـاون عمومي بين همه مردم. تنظيم سياست خارجي كشور بر اساس معيارهاي اسلام، تعهد برادرانه نسبت به همه مسلمانان و حمايت بيدريغ از مستضعفان جهان.

1) وسايل آموزش <sup>و</sup> پرورش 2) بهداشت <sup>و</sup> مسكن 3) بيمه <sup>و</sup> خدمات درماني 4) حق دادخواهي <sup>و</sup> داشتن وكيل **مثال:2 تأمين رايگان كدام يك از حقوق زير براي همه ملت، بر عهده دولت گذاشته شده است؟** (فراگير سوم <sup>ـ</sup> 98) **پاسخ:** گزينه «1» دولت جمهوري اسلامي ايران موظف است براي نيل به اهداف مذكور در اصل دوم، همه امكانات خود را براي امور زير به كار برد: 1ـ ايجاد محيط مساعد براي رشد فضايل اخلاقي بر اساس ايمان و تقوي و مبارزه با كليه مظاهر فساد و تباهي 2ـ بالا بردن سطح آگاهيهاي عمومي در همه زمينهها با استفاده صحيح از مطبوعات و رسانههاي گروهي و وسايل ديگر 3ـ آموزش و پرورش و تربيت بدني رايگان براي همه در تمام سطوح و تسهيل و تعميم آموزش عالي 4ـ تقويت روح بررسي و تتبع و ابتكار در تمام زمينههاي علمي، فني، فرهنگي و اسلامي از طريق تأسيس مراكز تحقيق و تشويق محققان  $\mathcal{L}$ 

1) آزادي بيان <sup>و</sup> مذهب 2) دسترسي به اطلاعات 3) تربيت بدني رايگان 4) محيط زيست سالم **مثال:3 كدام يك از حقوق زير در قانون اساسي جمهوري اسلامي ايران پيش بيني شده است؟** (فراگير سوم <sup>ـ</sup> <sup>98</sup> <sup>و</sup> گروه اول <sup>ـ</sup> وزارت بهداشت <sup>ـ</sup> 99) **پاسخ:** گزينه «3» مطابق بند <sup>3</sup> اصل سوم قانون اساسي ايران: «دولت جمهوري اسلامي ايران موظف است براي نيل به اهداف مذكور در اصل دوم، همه امكانات خود را براي امور زير به كار برد: 3ـ آموزش و پرورش و تربيت بدني رايگان براي همه در تمام سطوح، و تسهيل و تعميم آموزش عالي...»

# **اصل :4**

كليه قوانين و مقررات مدني، جزايي، مالي، اقتصادي، اداري، فرهنگي، نظامي، سياسي و غير اينها بايد بر اساس موازين اسلامي باشد. اين اصل بر اطـلاق يـا عموم همه اصول قانون اساسي و قوانين و مقررات ديگر حاكم است و تشخيص اين امر بر عهده فقهاء شوراي نگهبان است.

# **اصل :5**

در زمان غيبت حضرت، ولي عصر (عجل االله تعالي فرجه)، در جمهوري اسلامي ايران ولايت امر و امامت امت بر عهده فقيه عادل و با تقوي، آگـاه بـه زمـان، شجاع، مدير و مدبر است كه طبق اصل يكصد و هفتم عهده دار آن ميگردد. **اصل :6**

در جمهوري اسلامي ايران امور كشور بايد به اتكاء آراء عمومي اداره شود، از راه انتخابات: انتخاب رييس جمهور، نمايندگان مجلس شوراي اسـلامي، اعضـاي شوراها و نظاير اينها، يا از راه همه پرسي در مواردي كه در اصول ديگر اين قانون معين ميگردد.

## **اصل :7**

طبق دستور قرآن كريم: «و امرهم شوري بينهم» و «شاورهم في الامر»، شوراها، مجلس شوراي اسلامي، شوراي استان، شهرستان، شهر، محل، بخش، روستا و نظاير اينها از اركان تصميمگيري و اداره امور كشورند.

موارد، طرز تشكيل و حدود اختيارات و وظايف شوراها را اين قانون و قوانين ناشي از آن معين ميكند.

کیم مثال۴: در قانون اساسی، از کدام مورد، صراحتاً بهعنوان ارکان تصمیمگیری و اداره امور کشور یاد شده است؟<br>۱) شورای نگهبان مسلم (۲) شوراهای شهر و روستا مسلم (۳) همه پرسی مسلم (۴) همه برسی (۴) مجلس خبرگان میگوران (۲) م

 **پاسخ:** گزينه «2» مطابق اصل <sup>7</sup> قانون اساسي ايران:« طبق دستور قرآن كريم: «<sup>و</sup> امرهم شوري بينهم» <sup>و</sup> «شاورهم في الامر»، شوراها، مجلس شوراي اسلامي، شوراي استان، شهرستان، شهر، محل، بخش، روستا و نظاير اينها از اركان تصميم گيري و اداره امور كشورند. موارد، طرز تشكيل و حدود اختيارات و وظايف شوراها را اين قانون و قوانين ناشي از آن معين ميكند.  $\rightarrow \diamond \diamond \diamond \bullet$ 

#### **اصل :8**

در جمهوري اسلامي ايران دعوت به خير، امر به معروف و نهي از منكر وظيفهاي است همگاني و متقابل بر عهده مردم نسبت به يكـديگر، دولـت نسـبت بـه مردم و مردم نسبت به دولت. شرايط و حدود و كيفيت آن را قانون معين ميكند. «و الموُمنون و الموُمنات بعضهم اولياء بعض يأمرون بالمعروف و ينهون عن المنكر».

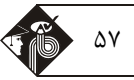

#### **اصل :9**

در جمهوري اسلامي ايران، آزادي و استقلال و وحدت و تماميت اراضي كشور از يكديگر تفكيك ناپذيرند و حفظ آنها وظيفه دولت و آحاد ملت است. هـيچ فرد يا گروه يا مقامي حق ندارد به نام استفاده از آزادي، به استقلال سياسي، فرهنگي، اقتصادي، نظامي و تماميت ارضي ايران كمترين خدشهاي وارد كنـد و هيچ مقامي حق ندارد به نام حفظ استقلال و تماميت ارضي كشور آزاديهاي مشروع را، هر چند با وضع قوانين و مقررات، سلب كند.

#### **اصل :10**

از آنجا كه خانواده واحد بنيادي جامعه اسلامي است، همه قوانين و مقررات و برنامهريزيهاي مربوط بايد در جهت آسان كردن تشكيل خانواده، پاسـداري از قداست آن و استواري روابط خانوادگي بر پايه حقوق و اخلاق اسلامي باشد.

#### **اصل :11**

به حكم آيه كريمه «ان هذه امتكم امة واحدة و أنا ربكم فاعبدون» همه مسلمانان يك امتاند و دولت جمهوري اسلامي ايران موظف است سياست كلي خود را بر پايه ائتلاف و اتحاد ملل اسلامي قرار دهد و كوشش به عمل آورد تا وحدت سياسي، اقتصادي و فرهنگي جهان اسلام را تحقق بخشد. **اصل :12**

دين رسمي ايران، اسلام و مذهب جعفري اثنيعشري است و اين اصل الي الابد غيرقابل تغيير است و مذاهب ديگر اسلامي اعـم از حنفـي، شـافعي، مـالكي، حنبلي و زيدي داراي احترام كامل هستند و پيروان اين مذاهب در انجام مراسم مذهبي، طبق فقـه خودشـان آزادنـد و در تعلـيم و تربيـت دينـي و احـوال شخصيه (ازدواج، طلاق، ارث و وصيت) و دعاوي مربوط به آن در دادگاهها رسميت دارند و در هر منطقهاي كه پيروان هر يك از اين مذاهب اكثريـت داشـته باشند، مقررات محلي در حدود اختيارات شوراها بر طبق آن مذهب خواهد بود، با حفظ حقوق پيروان ساير مذاهب.

#### **اصل :13 رسميت اقليتها**

ايرانيان زرتشتي، كليمي و مسيحي تنها اقليتهاي ديني شناخته ميشوند كه در حدود قانون در انجام مراسـم دينـي خـود آزادنـد و در احـوال شخصـيه و تعليمات ديني بر طبق آيين خود عمل ميكنند.

#### **اصل :14**

به حكم آيه شريفه «لا ينهاكم االله عن الدين لم يقاتلوكم في الدين و لم يخرجوكم من دياركم ان تبروهم و تقسطوا اليهم ان االله يحـب المقسـطين» دولـت جمهوري اسلامي ايران و مسلمانان موظفند نسبت به افراد غيرمسلمان بااخلاق حسنه و قسط و عدل اسلامي عمل نمايند و حقـوق انسـاني آنـان را رعايـت كنند. اين اصل در حق كساني اعتبار دارد كه بر ضد اسلام و جمهوري اسلامي ايران توطئه و اقدام نكنند.

#### **اصل :15**

زبان و خط رسمي و مشترك مردم ايران فارسي است. اسناد و مكاتبات و متون رسمي و كتب درسي بايد با اين زبان و خط باشد، ولي اسـتفاده از زبانهـاي محلي و قومي در مطبوعات و رسانههاي گروهي و تدريس ادبيات آنها در مدارس، در كنار زبان فارسي آزاد است.

# **اصل :16**

از آنجا كه زبان قرآن و علوم و معارف اسلامي عربي است و ادبيات فارسي كاملاً با آن آميخته است اين زبان بايد پس از دوره ابتدايي تا پايان دوره متوسـطه در همه كلاسها و در همه رشتهها تدريس شود.

## **اصل :17**

مبدأ تاريخ رسمي كشور هجرت پيامبر اسلام (صلي االله عليه و آله و سلم) است و تاريخ هجري شمسي و هجري قمري هر دو معتبر اسـت، امـا مبنـاي كـار ادارات دولتي هجري شمسي است. تعطيل رسمي هفتگي روز جمعه است.

## **اصل :18 پرچم**

پرچم رسمي ايران به رنگهاي سبز و سفيد و سرخ با علامت مخصوص جمهوري اسلامي و شعار «االله اكبر» است.

# **اصل :19 برابري قومي**

مردم ايران از هر قوم و قبيله كه باشند از حقوق مساوي برخوردارند و رنگ، نژاد، زبان و مانند اينها سبب امتياز نخواهد بود.

## **حقوق زنان**

**اصل :20** همه افراد ملت اعم از زن و مرد يكسان در حمايت قانون قرار دارند و از همه حقوق انساني، سياسـي، اقتصـادي، اجتمـاعي و فرهنگـي بـا رعايـت موازين اسلام برخوردارند.

## **اصل :21**

دولت موظف است حقوق زن را در تمام جهات با رعايت موازين اسلامي تضمين نمايد و امور زير را انجام دهد: ايجاد زمينههاي مساعد براي رشد شخصـيت زن و احياي حقوق مادي و معنوي او.

حمايت مادران، بخصوص در دوران بارداري و حضانت فرزند و حمايت از كودكان بيسرپرست.